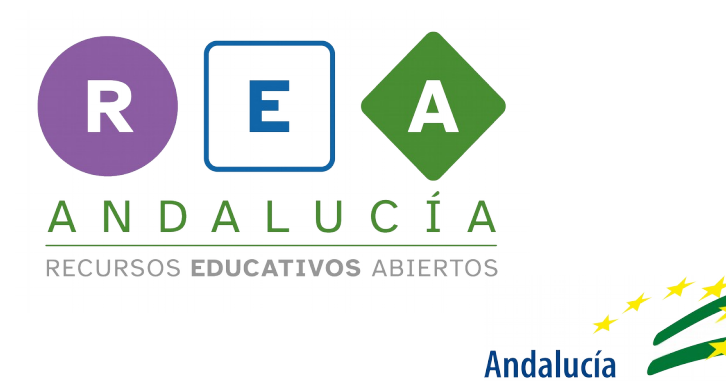

**Primero aprende a tomar decisiones**

se mueve con Europa

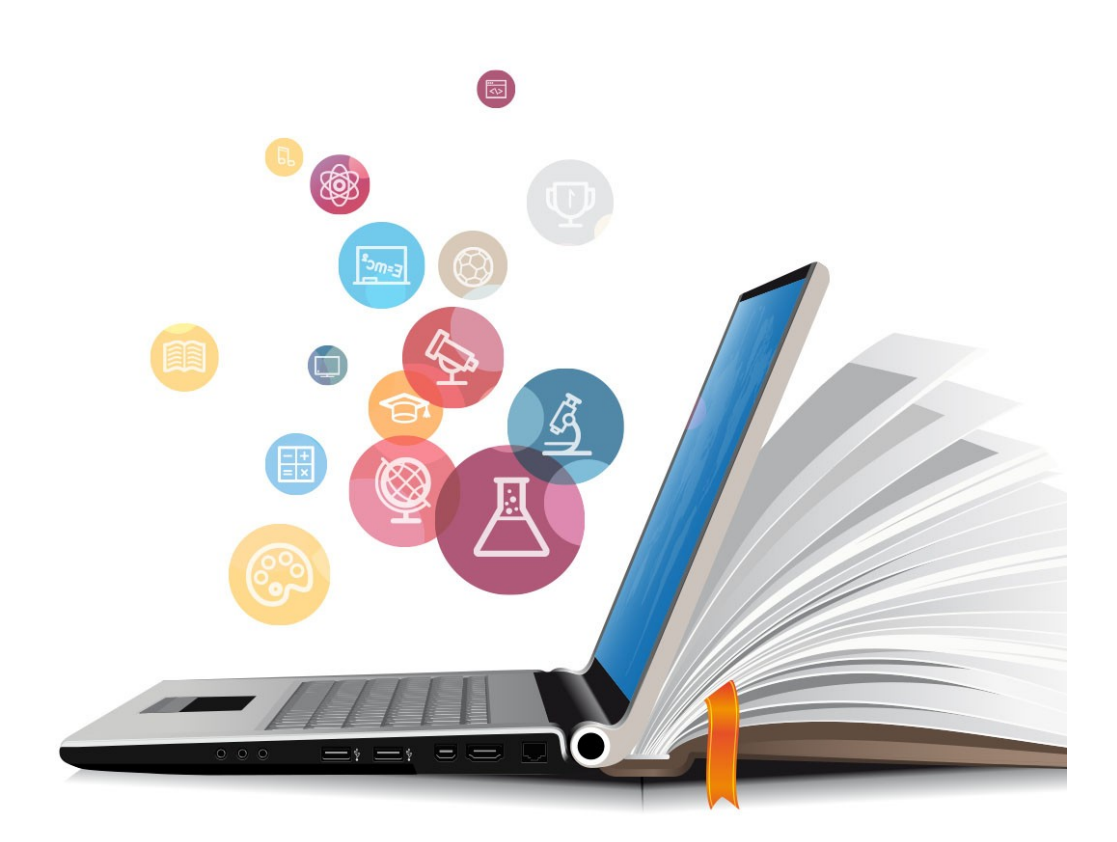

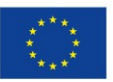

**UNIÓN EUROPEA** Fondos Europeo de Desarrollo Regional

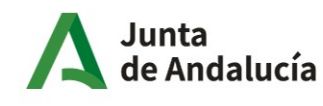

Consejería de Educación y Deporte

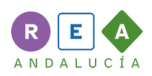

## **1 Tabla de votación para la clase**

## Apunta en esta tabla lo que vota la clase.

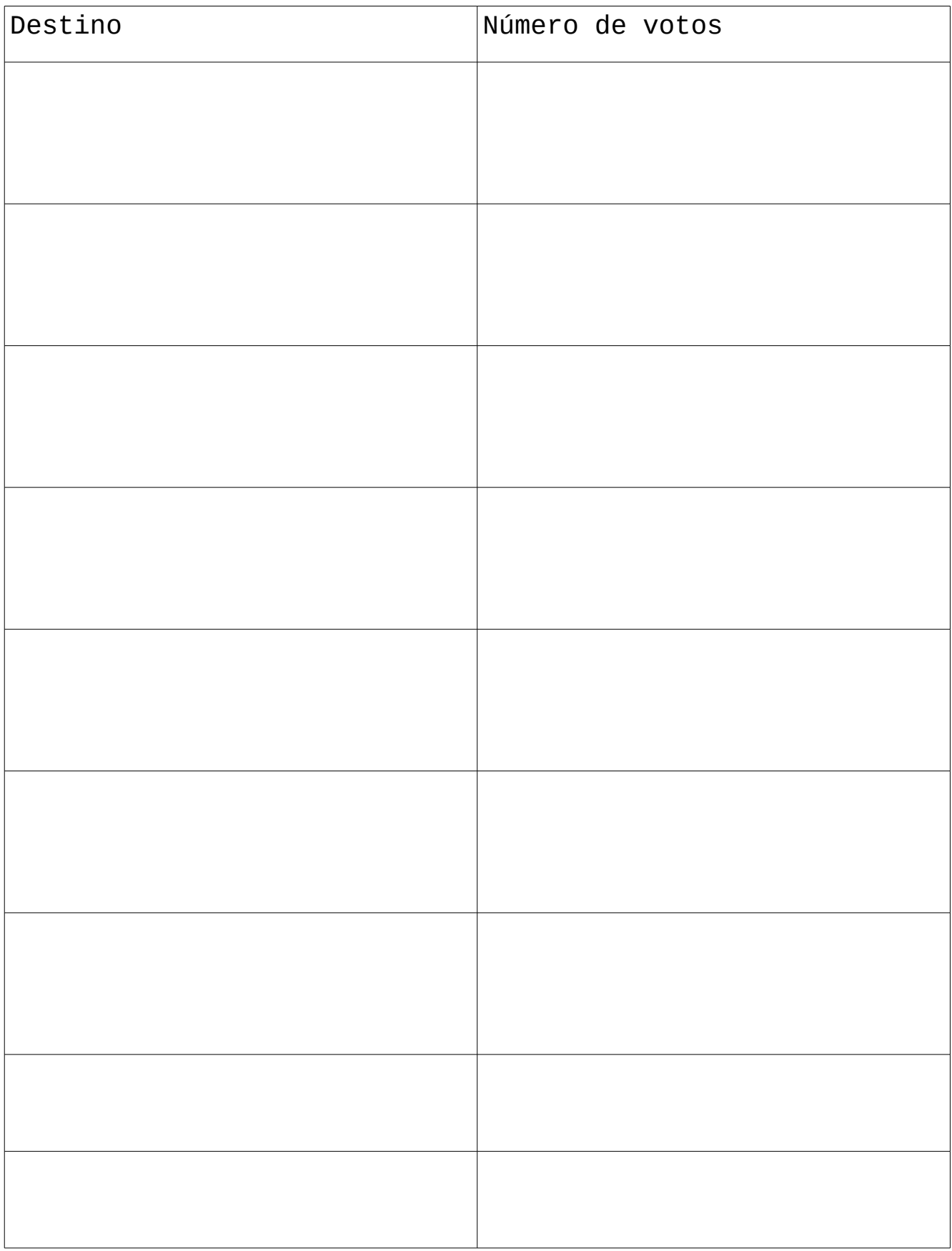

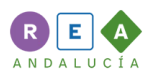

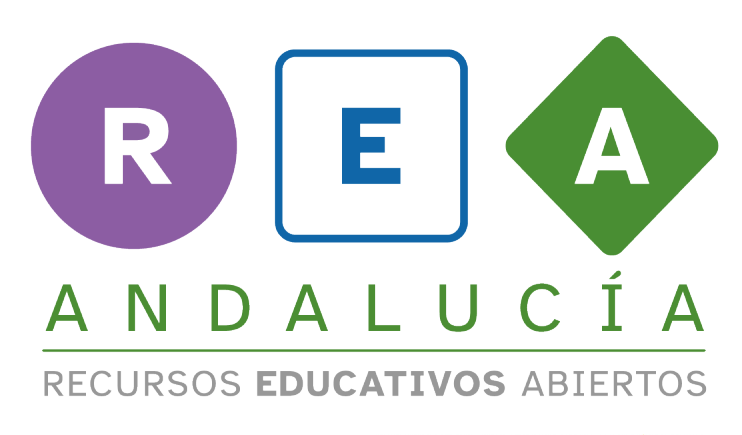

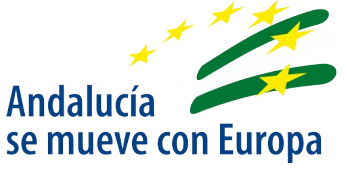

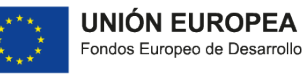

Fondos Europeo de Desarrollo Regional

Junta<br>de Andalucía

Consejería de Educación<br>y Deporte